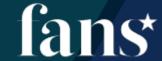

# Kubernetes Fundamentals for Beginners

Presented by Ole-Martin Hafslund

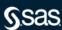

#### Agenda

## Kubernetes and components with SAS Viya4 in a Cloud environment

- What is Kubernetes (K8s)
- Main K8s Components
- K8s Architecture
- K8s YAML Configuration File(s)
- Organizing your components with K8s Namespaces
- SAS Viya in Kubernetes helpful tools

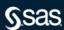

- Kubernetes or K with 8 letters before the s = K8s
- Definitions
- Problem it solves

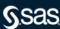

#### Official definition of kubernetes

- "Kubernetes is a portable, extensible, open-source platform for managing containerized workloads and services, that facilitates both declarative configuration and automation. ... Kubernetes services, support, and tools are widely available. The name Kubernetes originates from Greek, meaning helmsman or pilot."
- Open Source container orchestration tool
- Developed by Google
- Its fundamental function is to handle containers
- K8s is agnostic to the type of software inside the containers
- There are many versions of Kubernetes and many vendors
- (It can work with multiple Container Engines Copyright © SAS Institute Inc. All rights reserved,

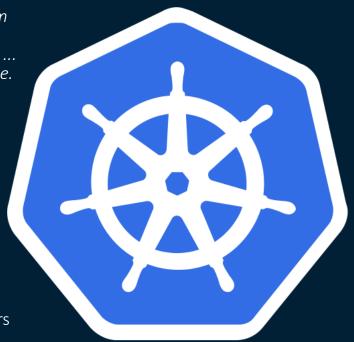

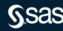

#### Container Infrastructure Orchestration

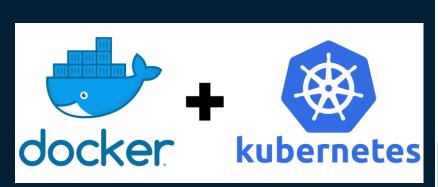

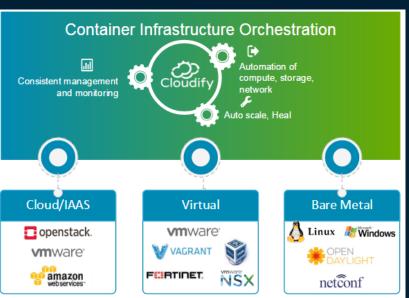

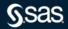

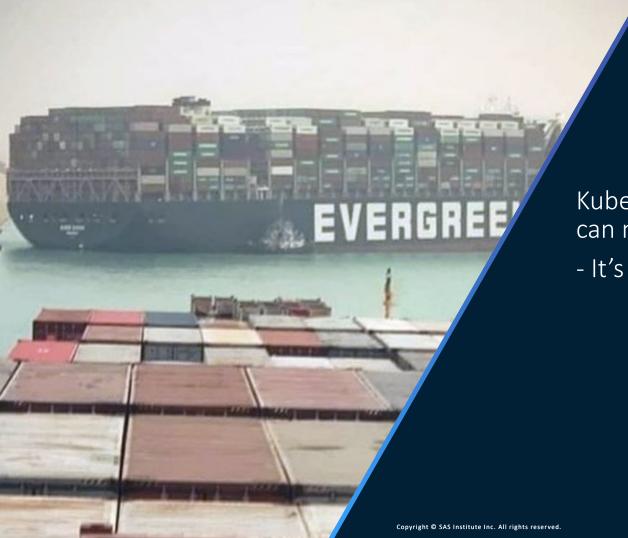

Kubernetes and containerscan never go wrong

- It's a joke ☺

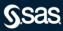

## **SAS Viya**

### Software installation and technology evolution

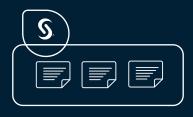

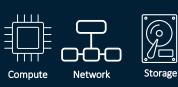

Traditionally, SAS software was deployed directly on top of a computer with an operating system, through installation programs, and making use of the network and storage configured through the OS.

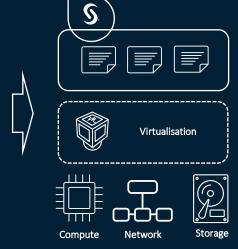

The popularisation of server virtualisation led to the deployment of top of Virtual Machines.

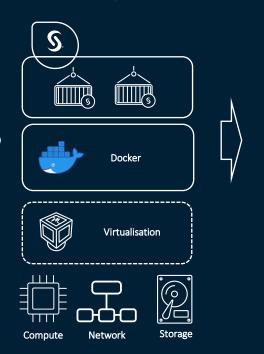

With Viya 3.5 we introduced containers, and with Viya 4 we went fully cloud-native with Kubernetes orchestration, allowing direct deploying in the cloud and on-premises.

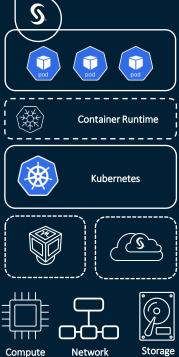

#### How do we handle thousands of containers and run them

- Kubernetes is the pilot that handles the docker containers
- Kubernetes steers the «whale»

 There has been and is a trend going from gigantic Monolitic systems -> Microservices systems concisting of containers to control them.

- Kubernetes can handle things that scripts and manual labour would not cope up with.
- This demands a more proper way to manage thousands of containers across large enterprise systems

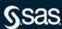

#### **Kubernetes Cluster**

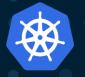

- Kubernetes is a cluster technology
- A Kubernetes cluster is an instance of Kubernetes
- At Kubernetes v1.18 a cluster can have between 1 and 5000 Nodes
  - No more than 5,000 nodes
  - ─ No more than 150,000 pods
  - No more than 300,000 containers
- You do not deploy an application to a specific computer (node)
- Kubernetes will determine the computer(s) that best matches the requirements of your application
  - Kubernetes will decide where to run the application based on a set of rules, or configuration

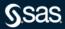

## **SAS Viya Kubernetes Support Timeline**

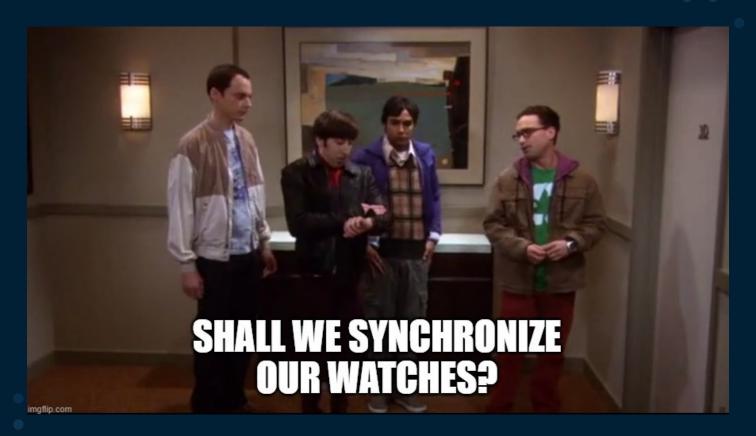

## **SAS Viya Kubernetes Support Timeline**

History of SAS Viya Kubernetes Support

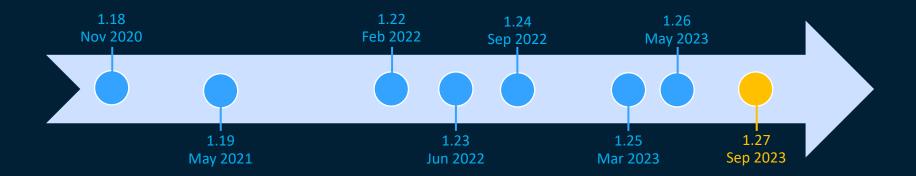

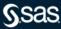

## **SAS Viya Kubernetes Support Levels**

SAS Viya 2023.07 Stable

| Cloud Provider<br>(Headers link to support policies)  | Kubernetes<br>Project | Azure<br>AKS | Amazon EKS | Google GKE /<br>Anthos Clusters on<br>VMware | Red Hat OpenShift |
|-------------------------------------------------------|-----------------------|--------------|------------|----------------------------------------------|-------------------|
| Currently supported Kubernetes versions               | 1.27                  | (July 2023)  | 1.27       | (August 2023)                                | (October 2023)    |
| Green = supported by SAS Viya as of<br>latest release | 1.26                  | 1.26         | 1.26       | 1.26                                         | 1.26 (4.13)       |
|                                                       | 1.25                  | 1.25         | 1.25       | 1.25                                         | 1.25 (4.12)       |
|                                                       |                       | 1.24         | 1.24       | 1.24                                         | 1.24 (4.11*)      |
|                                                       |                       |              | 1.23       | 1.23                                         | 1.23 (4.10*)      |

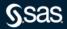

## **SAS Viya Kubernetes Support Levels**

SAS Viya 2023.09 Stable (Planned)

| Cloud Provider<br>(Headers link to support policies) | Kubernetes<br>Project | Azure<br>AKS | Amazon EKS | Google GKE /<br>Anthos Clusters on<br>VMware | Red Hat OpenShift |
|------------------------------------------------------|-----------------------|--------------|------------|----------------------------------------------|-------------------|
| Currently supported Kubernetes versions              | 1.28                  |              |            |                                              |                   |
| Green = supported by SAS Viya as of latest release   | 1.27                  | 1.27         | 1.27       | 1.27                                         | (October 2023)    |
|                                                      | 1.26                  | 1.26         | 1.26       | 1.26                                         | 1.26 (4.13)       |
|                                                      |                       | 1.25         | 1.25       | 1.25                                         | 1.25 (4.12)       |
|                                                      |                       |              | 1.24       | 1.24                                         | 1.24 (4.11*)      |

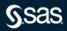

## SAS Viya Kubernetes Support Timeline

#### Planning

- For SAS Viya, we target three Kubernetes version updates per year
  - Matches the cadence of the broader Kubernetes community timeline
  - Tentatively target the January, May, and September stable releases
- Timing is also influenced by key partner timelines
  - Especially Azure AKS and Red Hat OpenShift
  - But need to track all SAS Viya Kubernetes deployment targets

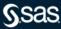

## **Kubernetes Cluster**

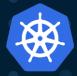

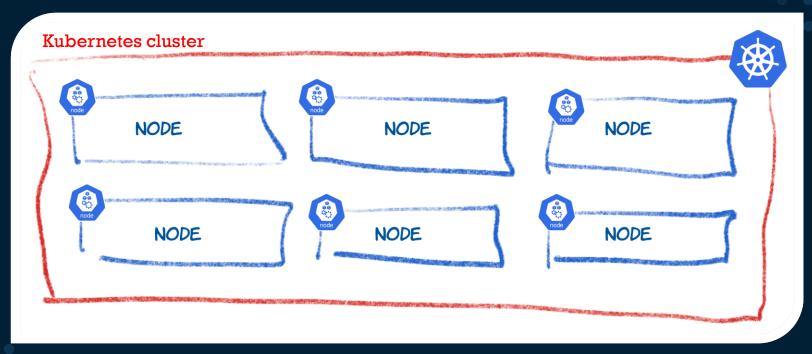

- A Kubernetes cluster is a set of machines (computers) for running containerized applications
- A cluster is made up of machines that are called Nodes

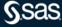

#### **Kubernetes Nodes**

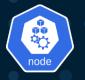

- Each computer in the cluster is called a node
  - Nodes can be a physical or virtual instance of a server
  - Nodes can vary in size
- The nodes will host your applications, running as containers
- Nodes can be independently started and stopped
- The nodes could be spread across different data centers, but Kubernetes cannot change the Laws of Physics!
  - Kubernetes cannot increase bandwidth or lower network latency
  - So let's not get crazy with far flung Kubernetes clusters yet!
  - Remember the cluster is only as good as the underlying infrastructure

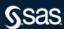

#### **Kubernetes Nodes**

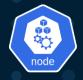

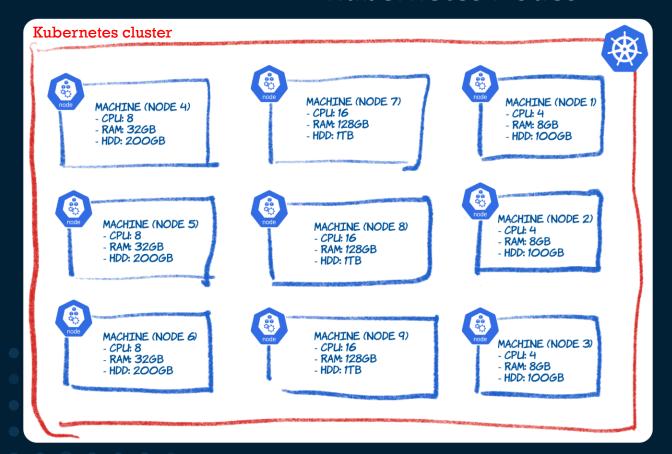

- Each computer (machine) in the cluster is called a 'node'
- Nodes can vary in size (capacity)
- Nodes can be independently started and stopped

#### Kube-systems running K8s

- One of these machines is the master
- The rest are the worker nodes.

## What is Kubernetes

How do we handle thousands of containers and run them

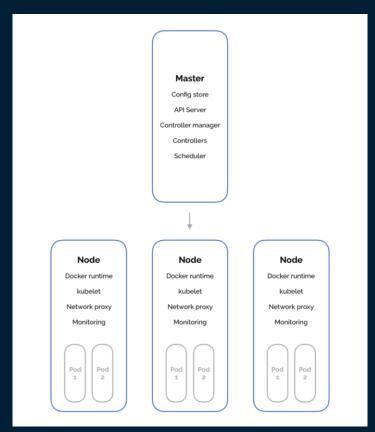

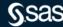

#### How do we handle thousands of containers and run them

- What features do K8s as an orchestration tool offer?
- High Availability no downtime
- 2. Scalability high performance
- Disaster recovery backup and restore of the applications.
- Container orchestration technology as K8s offers this

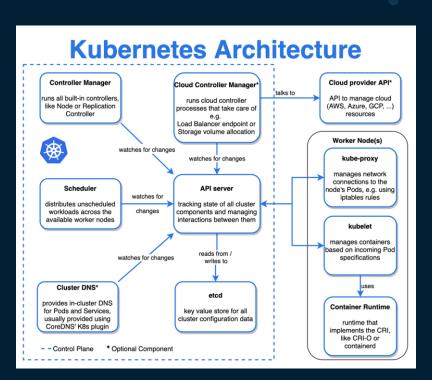

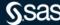

#### Agenda

## Kubernetes and components with SAS Viya4 in a Cloud environment

- What is Kubernetes (K8s)
- Main K8s Components
- K8s Architecture
- K8s YAML Configuration File(s)
- Organizing your components with K8s Namespaces
- SAS Viya in Kubernetes

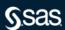

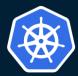

#### Most normal components - interaction

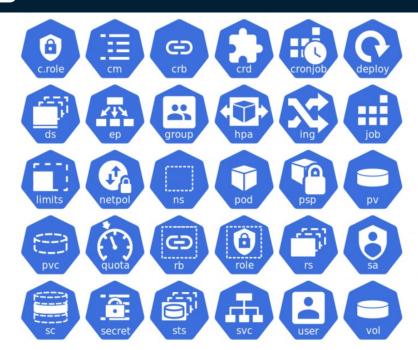

Will only look at a handful of these components that are in the picture to the left.

Like:

Pod

Deployment

Namespace

Storageclass

Persistent volume

Persistent Volume claim

Services

Secret

Ingress ...

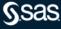

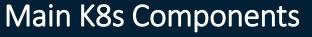

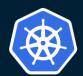

Let's take a look at these

Volumes

Secrets

ConfigMap

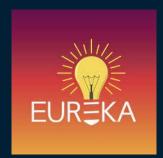

Pod

Ingress Service

Deployment

Stateless

SatefulSet

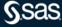

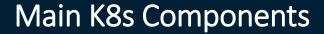

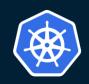

Case – build web application with database

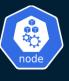

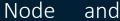

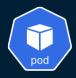

Pod

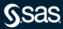

#### **Kubernetes Pods**

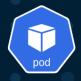

- A Pod is the smallest deployable compute object in Kubernetes
- A Pod encapsulates an application's container and related storage resources
- A Pod can hold multiple containers, but usually contain one container
- Pods are hosted on the Nodes; Kubernetes will determine which Node will host a Pod
- A Pod is assigned a unique network identity (IP address), which is independent of the node on which the pod is running

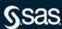

21. Sep 19. Sep θ9:32 21. Sep 15:52 30. Sep 2015 7 30. Sep 2015 34 23. Jul 10:01 lost+found 1. Aug 22:45 396 38. Sep 2015 mnt 16 21. Sep 15:52 opt 0 21. Sep 08:15 private 4096 12. Aug 15:37 proc 560 21. Sep 15:50 root 30. Sep 2015 4096 30. Sep 2015 run sbin - Sep SIV

**Kubernetes Pod Security** 

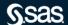

### Why it matters

- Customers requires workloads to run without elevated permissions
- Running unsecured workloads is asking for trouble
  - It exposes the underlying infrastructure and puts other workloads at risk
- Impacts a SAS Viya deployment
  - Requires an understanding of Kubernetes Pod Security
  - Specific configurations of SAS Viya are impacted
- Feel more confident to engage with customers that are applying pod security

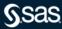

## Two flavors you may encounter in the field

#### Pod Security Policies

- Introduced by the community as of Kubernetes version
   1.10
- PSP for short
- Removed as of Kubernetes version 1.25

#### Pod Security Standards

- Introduced as of Kubernetes version 1.22
- PSS for short
- Official successor to PSP as of Kubernetes version 1.25

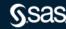

#### **Kubernetes Pods**

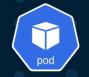

#### A Pod can hold multiple containers

- If 2 (or more) containers are tightly connected (coupled), it can be useful to co-locate the containers in a single pod, as they will "share" more things
- It also guarantees that the containers are running together on the same Node
- Two common patterns
  - Sidecar pattern
    - The two containers are tightly coupled, and the sidecar container adds function to the main service
    - The sidecar pattern is used to implement SSSD in the CAS pods
  - Init containers
    - Init containers run before the application container is started
    - The Init container pattern is used for the certificate framework (sas-certframe), which is responsible for setting up the required TLS objects ready for the main container

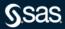

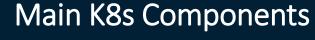

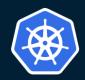

Node, Pod and container

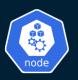

Node= Server

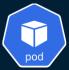

Pod = Smallest unit in K8s

Abstraction over a container

Running environment/
layer on top of the Container

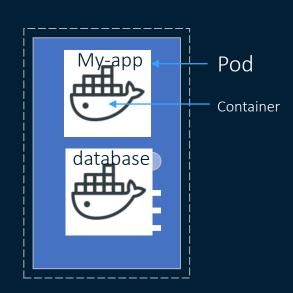

Node 1

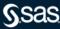

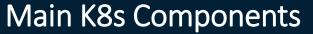

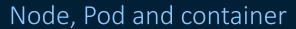

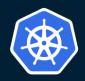

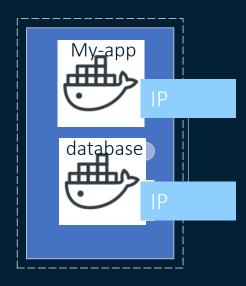

Node 1

- Smallest unit of K8s = Pod
- Pod = Abstraction over a Container
- Normally 1 application per Pod
- Each pod gets its own IP address
- New IP address on re-creation of the pod

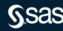

#### **Kubernetes Service**

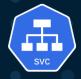

 A Kubernetes Service is an abstraction which defines a logical set of Pods and a policy by which to access them

#### But why do I need a service?

- Pods are transient. They start, they die, get restarted, they can be randomly assigned to a Kubernetes node
- Pods don't move from node to node, they are replaced (stopped & restarted)
- There may be more than one replica of a Pod
- So, we need a "static" way of accessing a Pod or group of Pods
- The service provides this mapping

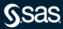

## **Kubernetes Ingress & Ingress Controllers**

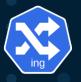

- Services support the communication from within the Cluster
- However, we would like to expose the services outside of the cluster

#### But how do I get to my application?

- An Ingress exposes HTTP and HTTPS routes from outside the cluster to services within the cluster
- Traffic routing is controlled by rules defined on the Ingress resource
- An Ingress Controller is responsible for fulfilling the Ingress
- Commonly used Ingress Controllers include
  - Traefix, NGINX, Istio, AWS ELB...

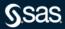

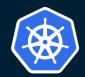

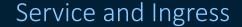

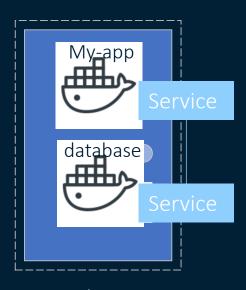

Node 1

- Service = permanent static IP address
- Lifecycle of the Pod and the Service are not connected
- Service will keep its IP even if Pod dies

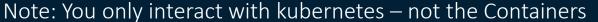

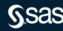

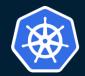

Service and Ingress

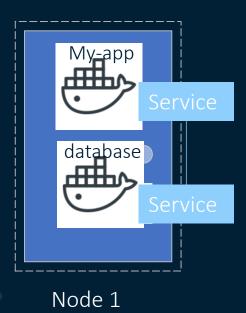

 App should be accessible from a browser – how?

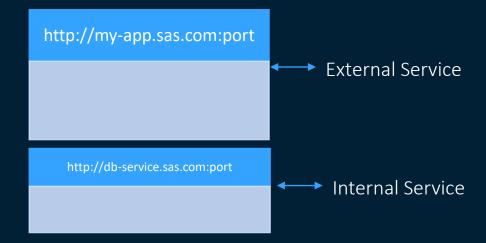

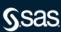

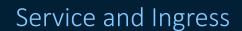

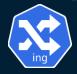

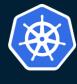

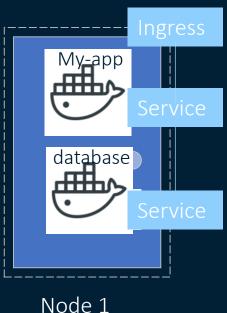

 App should be accessible from a browser – how?

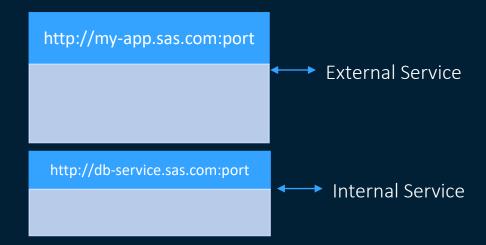

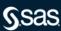

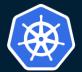

Service and Ingress

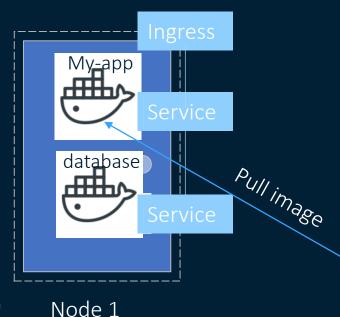

Database URL usually registered in the built application

Re-build application

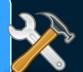

Push it to repository

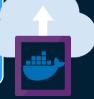

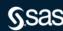

#### Main K8s Components

ConfigMap

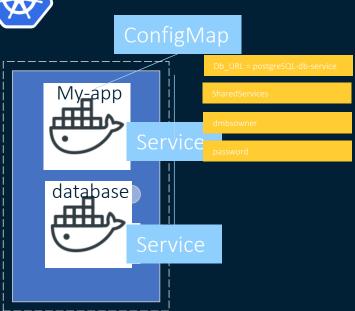

## ConfigMap:

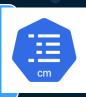

External configuration to your application

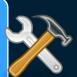

Node 1

Note: You only interact with kubernetes – not the Containers

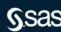

#### Main K8s Components

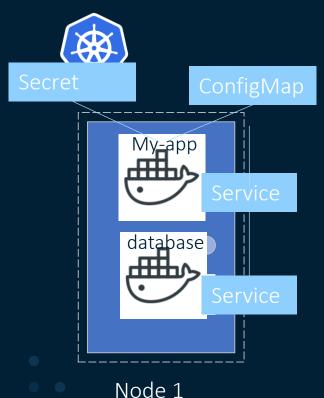

Secrets

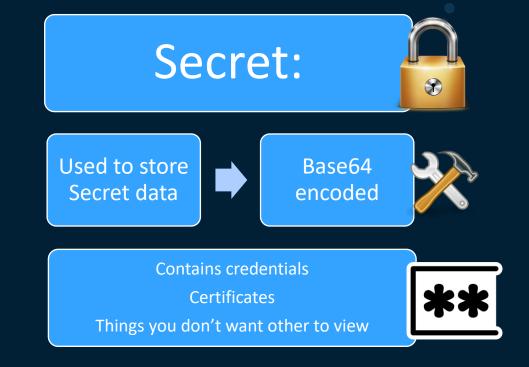

Note: The built-in security mechanism is not enabled by default

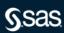

#### Main K8s Components

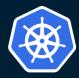

Recap

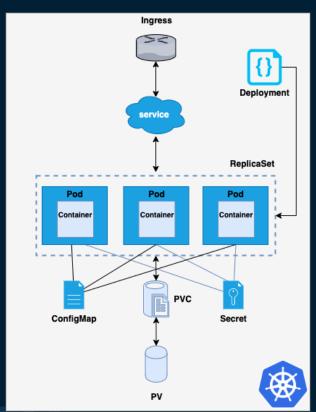

- ✓ Pod
- ✓ Services
- ✓ Ingress
- ✓ ConfigMap
- ✓ Secrets

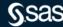

#### Agenda

## Kubernetes and components with SAS Viya4 in a Cloud environment

- What is Kubernetes (K8s)
- Main K8s Components
- K8s Architecture
- K8s YAML Configuration File(s)
- Organizing your components with K8s Namespaces
- SAS Viya in Kubernetes helpful tools

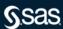

Volumes

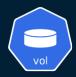

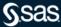

#### **Kubernetes Volumes**

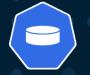

The problem: On-disk files in a Container are ephemeral

#### So how do you make use of different storage types and persist data?

- The Kubernetes Volume abstraction allows data to persist and/or be shared between Containers in a Pod or shared across Pods
- A Kubernetes volume is just a directory (possibly with some data in it) which
  is accessible to the Container(s) in a Pod
- Kubernetes supports many types of volumes, and a Pod can use any number of them simultaneously
- The lifetime of the volume depends on its type
- The Volume types include (and more):
  - local, hostPath, emptyDir
  - nfs, persistentVolumeClaim

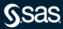

Volumes

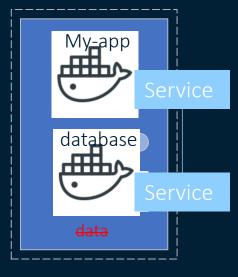

Node 1

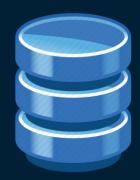

## Data Storage:

Data stored inside the container is lost when restarting the pod

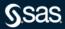

Volumes

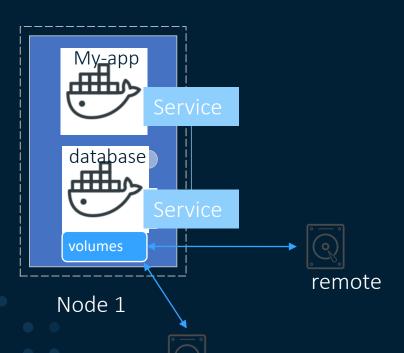

### Volumes:

Storage on local machine or remote, outside of the K8s cluster

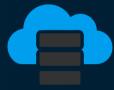

Note: K8s doesn't manage data persistence!

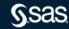

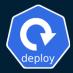

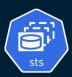

```
apiVersion: apps/v1
kind: Deployment
     sas.com/certificate-file-format: pem
     sas.com/component-name: sas-crunchy-data-postgres-operator
sas.com/component-version: 11.5,259040-20200211.1581446422678
sas.com/dumme: sas-crunchy-data-postgres-operator
sas.com/dumme: sas-crunchy-data-postgres-operator
     app.kubernetes.io/name: sas-crunchy-data-postgres-operator
      sas.com/zero-scale-phase: "1"
     post-data-server-operator: crunchydata
   name: sas-crunchy-data-postgres-operator
      matchLabels:
       name: sas-crunchy-data-postgres-operator
sas.com/deployment: sas-viya
vendor: crunchydata
           sas.com/certificate-file-format: pem
sas.com/component-name: sas-crunchy-data-postgres-operator
sas.com/component-version: 11.5.250040-20200211.1581446422678
            sas.com/duname: crdatasvrop
           sas.com/version: 11.5.250040
seccomp.security.alpha.kubernetes.io/pod: runtime/default
         sidecar.istio.io/inject: "false'
creationTimestamp: null
           app.kubernetes.io/name: sas-crunchy-data-postgres-operator
           name: sas-crunchy-data-postgres-operator
           sas.com/deployment: sas-viya
           vendor: crunchydata
           post-data-server-operator: crunchydata
       serviceAccountName: postgres-operator
          - name: apiserver
            image: sas-crunchy-data-operator-api-server
            imagePullPolicy: IfNotPresent
               path: "/healthz"
port: 8443
                scheme: HTTP
                  scheme: HTTP
```

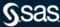

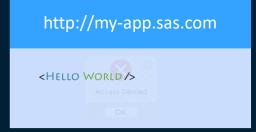

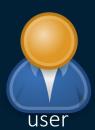

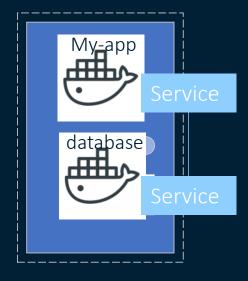

Node 1

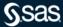

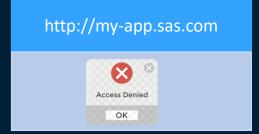

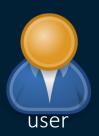

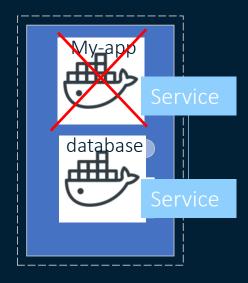

Node 1

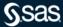

Deployment and Stateful Set

Replicate everything

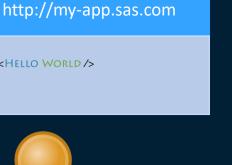

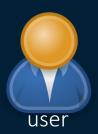

<HELLO WORLD />

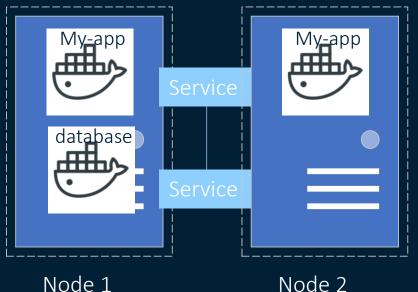

Blueprint for my-app pod – how many replicas

Called: Deployment:

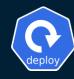

Node 2

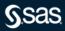

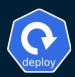

```
piVersion: apps/v1
kind: Deployment
metadata:
     sab.com/centrule=rice=1on ant: pew
sab.com/component-name: sab-crunchy-data-postgres-operator
sab.com/component-version: 11.3.250040-20200211.1581446422678
sab.com/uname: sab-crunchy-data-postgres-operator
sab.com/uname: sab-crunchy-data-postgres-operator
sab.com/uname: sab-crunchy-data-postgres-operator
sidecar.istio.to/inject: "false"
       app.kubernetes.io/name: sas-crunchy-data-postgres-operator
sas.com/deployment: sas-viya
vendor: crunchydata
       post-data-server-operator: crunchydata
    name: sas-crunchy-data-postgres-operator
           name: sas-crunchy-data-postgres-operator
           sas.com/deployment: sas-viya
vendor: crunchydata
             amotations:
sas.com/certificate-file-format: pem
sas.com/component-name: sas-crunchy-data-postgres-operator
sas.com/component-version: 11.5.250040-20200211.1581446422678
               sas.com/duname: crdatasvrop
sas.com/version: 11.5.250040
             app.kubernetes.io/name: sas-crunchy-data-postgres-operator
name: sas-crunchy-data-postgres-operator
sas.com/deployment: sas-viya
vendor: crunchydata
               sas.com/zero-scale-phase: "1"
               post-data-server-operator: crunchydata
           serviceAccountName: postgres-operator
              - name: apiserver
               image: sas-crunchy-data-operator-api-server
imagePullPolicy: IfNotPresent
                       scheme: HTTP
```

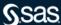

Deployment and Stateful Set

http://my-app.sas.com

<HELLO WORLD />

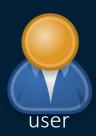

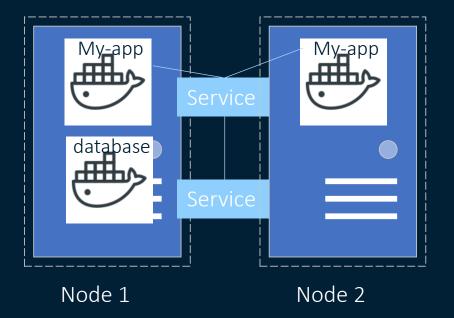

Create Deployments

Control the scaling

Control the replica count

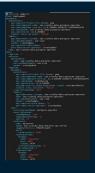

Note: You will mostly work with Deployments and not Pods

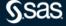

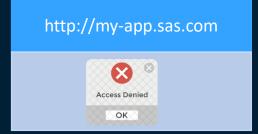

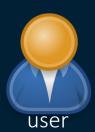

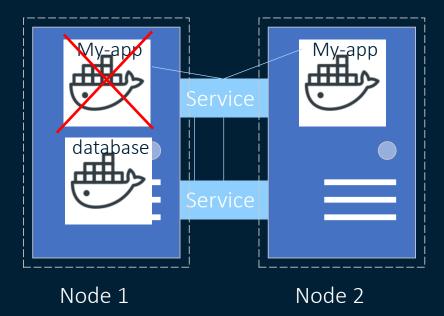

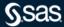

Deployment and Stateful Set

http://my-app.sas.com

<HELLO WORLD />

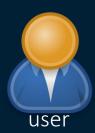

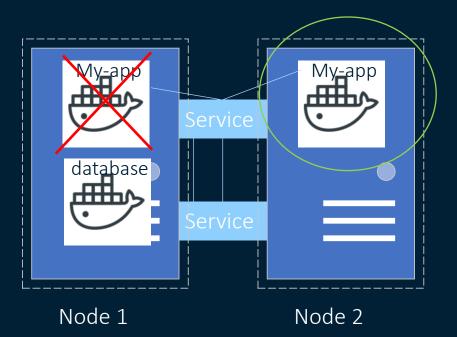

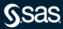

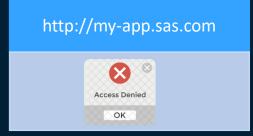

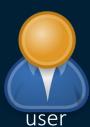

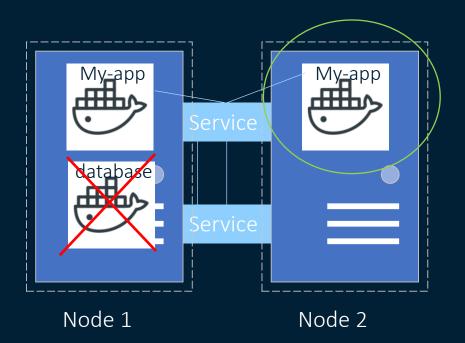

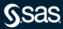

Deployment and Stateful Set

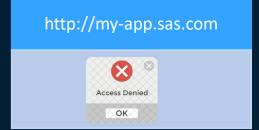

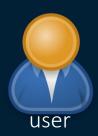

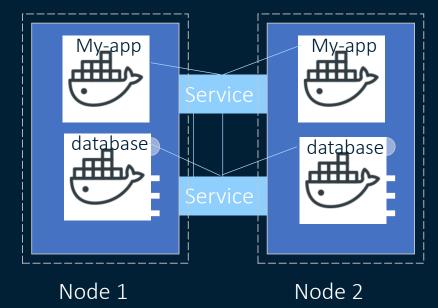

DBs can't be replicated using a Deployment

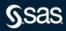

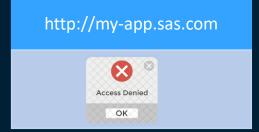

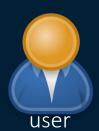

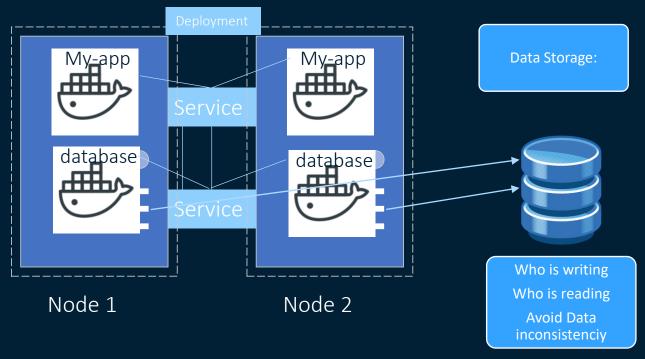

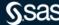

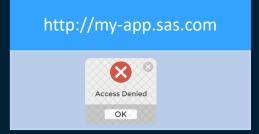

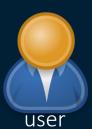

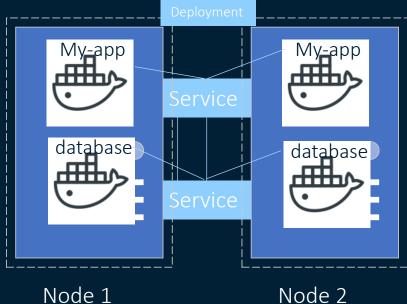

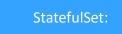

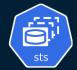

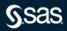

Deployment and Stateful Set

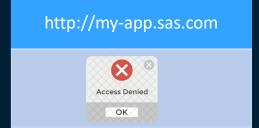

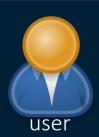

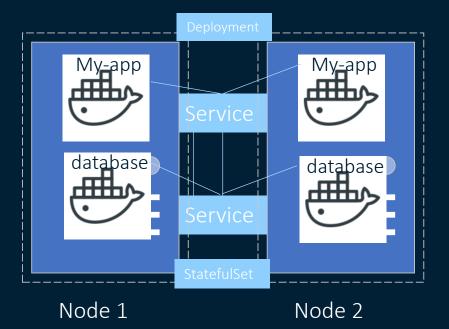

For STATEFUL apps

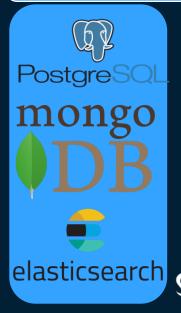

#### Deployment and Stateful Set

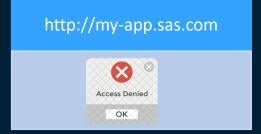

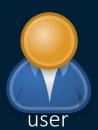

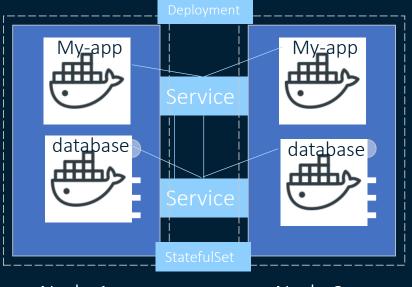

Deployment for stateless Apps

StatefulSet for stateful Apps or Databases

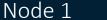

Node 2

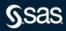

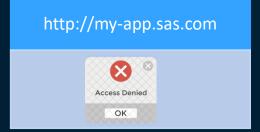

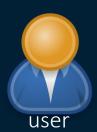

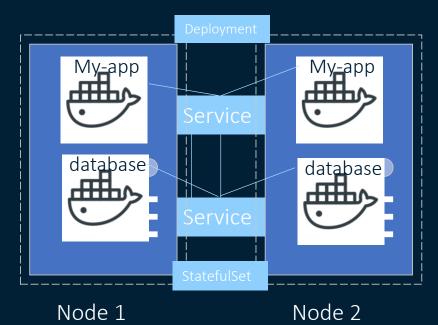

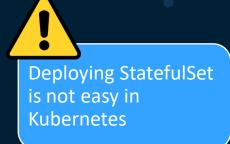

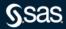

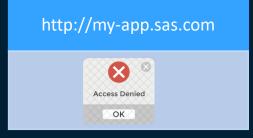

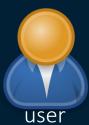

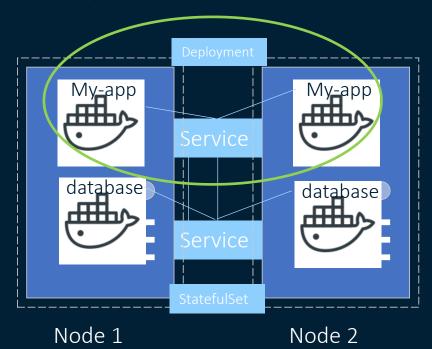

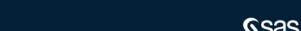

Deployment and Stateful Set

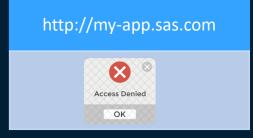

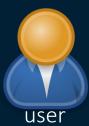

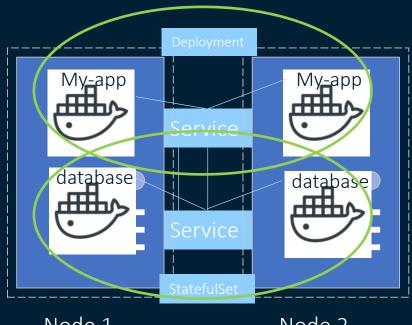

Node 1

Node 2

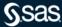

Deployment and Stateful Set

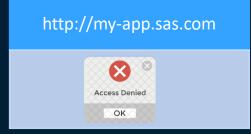

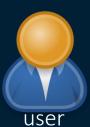

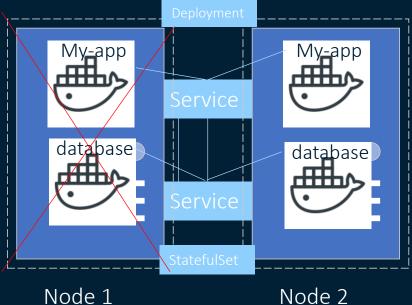

Node 1

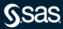

Deployment and Stateful Set

http://my-app.sas.com

<HELLO WORLD />

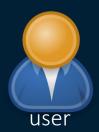

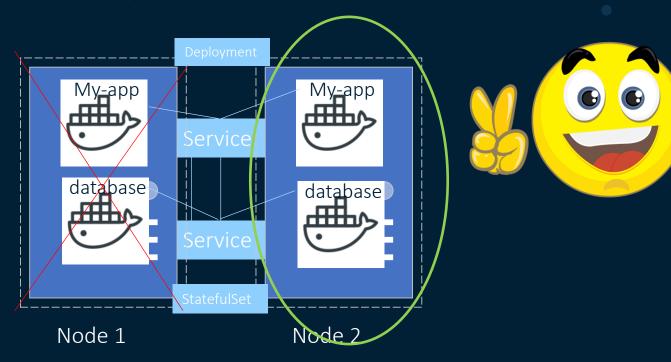

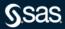

Deployment and Stateful Set

http://my-app.sas.com <HELLO WORLD />

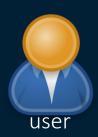

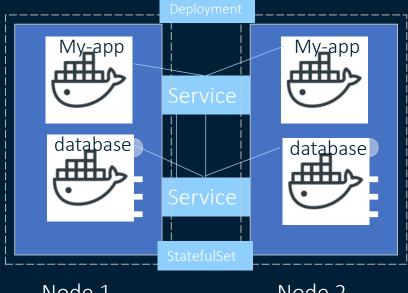

Node 1

Node 2

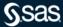

#### Now for the magic - two key concepts

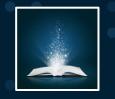

Immutable architecture & declarative deployment

#### Immutability and declarative deployment are cornerstones of Kubernetes

- Immutable architecture
  - Immutable = unchanging over time or unable to be changed
  - You do not update the containers, if there is a new software version or software update you create a new container
  - Therefore, you will **NOT** apply maintenance as you did with SAS 9 or Viya 3
  - You deploy the new containers to replace the older version of software
  - This makes it easier to roll-back an upgrade
  - This also supports the concept of Blue-Green deployments

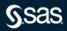

#### Now for the magic - two key concepts

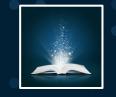

Immutable architecture & declarative deployment

#### Immutability and declarative deployment are cornerstones of Kubernetes

- Declarative deployment
  - You tell Kubernetes what the desired state should be (you declare it)
    - For example, "I want 3 CAS worker pods" or "I want 2 SAS Logon Manager pods"
  - If you declare that multiple instances of a pod or resource are required
     Kubernetes does its best to ensure that the desired state is achieved
    - If a resource stops, K8s will automatically start another instance to ensure the declared state
    - There is no guarantee that you will get what you ask for, the resources must be available to fulfill the request
  - Kubernetes uses **Deployments** to manage these requirements

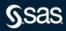

#### Summary

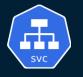

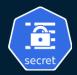

- Main Kubernetes Components summarized
  - Container
  - Pod abstraction over a container
  - Nodes server instances
  - Services static ip for pods
  - Ingress to route traffic into cluster
  - External configuration ConfigMaps
  - External configuration Secrets
  - Data persistence using volumes to disk
  - Pod blueprints with replicating mechanisms with Deployments and Stateful Sets
  - Is there more oh, yes there is a lot more

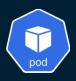

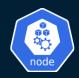

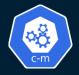

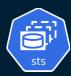

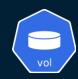

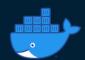

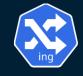

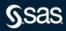

# The end Part 1 Pause for 10. min

sas.com

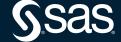